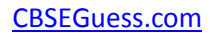

# CLASS XII GUESS PAPER INFORMATICS PRACTICES

**TIME : 3Hrs.** M.M. 60

**General Instructions: -**

 $\csc \frac{1}{\log}$ 

- **1). This Question paper is divided into three sections. Section- A, Section- B, and Section- C**
- **2). Section – A consist of 10 Marks, Section – B consist of 25 marks and Section – C consist of 25 marks**
- **3). Don't write un-necessary answer in your answer sheet.**

# **Section – A**

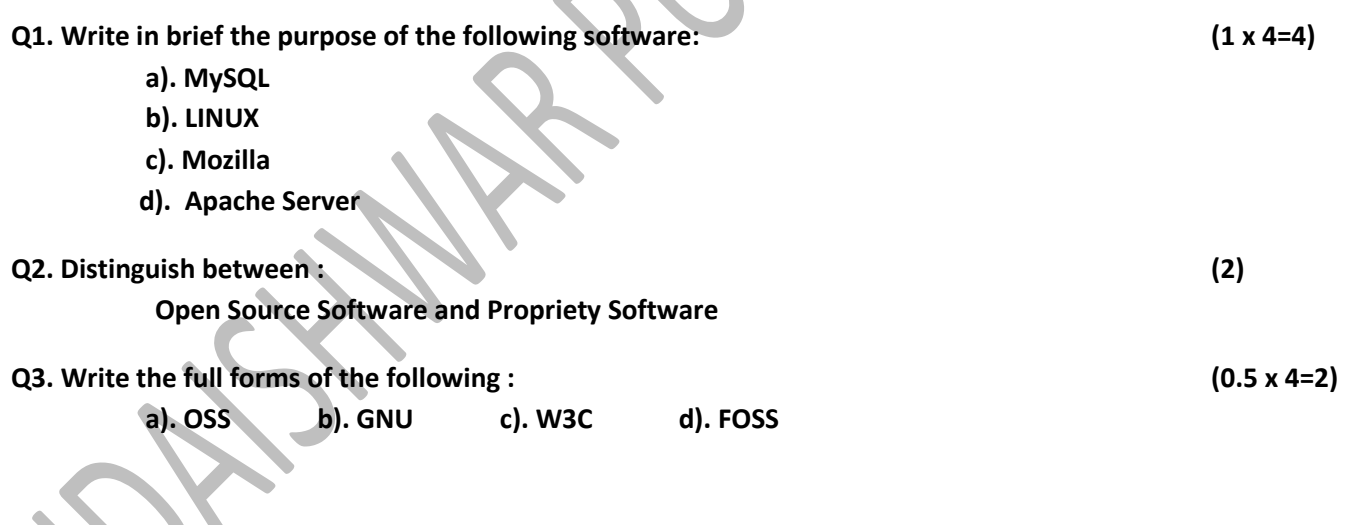

**Q4. The Omnipresent organization has set up its new center at New Nagar for its office and web based activities. It has four blocks of buildings as shown in the diagram below: (0.5 x 4=2)**

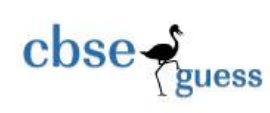

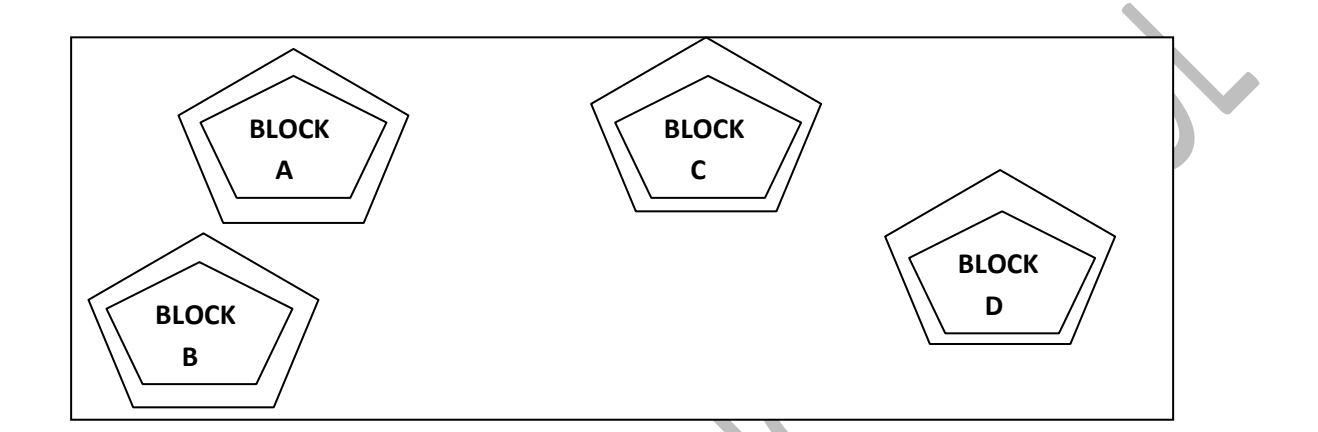

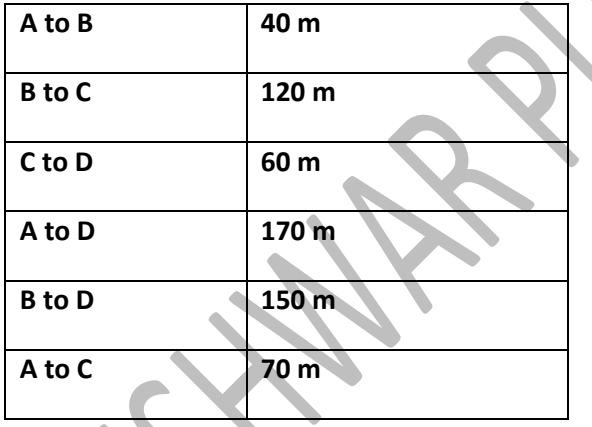

 **Distance between the various blocks is as follows : Nubers of Computers**

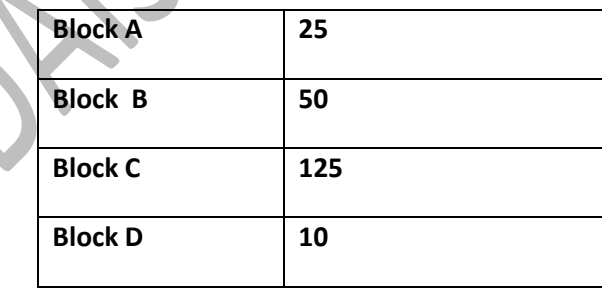

**----------------------------------------------------------------------------------------------------**

**CBSE Sample Papers | CBSE Guess Papers | CBSE Practice Papers | Important Questions | CBSE PSA | CBSE OTBA | Proficiency Test | 10 Years Question Bank |** CBSE Guide **| CBSE Syllabus | Indian Tutors | Teacher' Jobs CBSE eBooks | Schools | Alumni | CBSE Results | CBSE Datesheet | CBSE News**

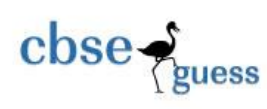

- **(i). Suggest a cable layout of connections between the blocks and topology.**
- **(ii). Suggest the most suitable place (the block) to house the server of this organization with a suitable reason.**
- **(iii). Suggest the placement of the following device with justification.**
	- **a). Repeater**
	- **b). Hub/Switch**
- **(iv).The Organization is planning to link its front office suited in the city in hilly region where cable connection is not feasible, suggest an economy way to connect it with reasonably high speed.**

## **Section – B**

**5) a). i). Define a class Book with the following specifications : [3]**

 **Data Members of the class Book are :**

 **BOOK\_NO INTEGER**

 **BOOK\_TOTLE STRING**

 **NO\_OF\_BOOKS INTEGER**

 **PRICE FLOAT ( Price per copy)**

 **TOTAL\_COST() A Function to be calculate the total cost for number of copies. Member method of the class book are :**

 **INPUT() Function to read NO\_OF\_BOOKS, BOOK\_TITLE, PRICE.**

 **The following is the screen used to declare class to calculate total cost :**

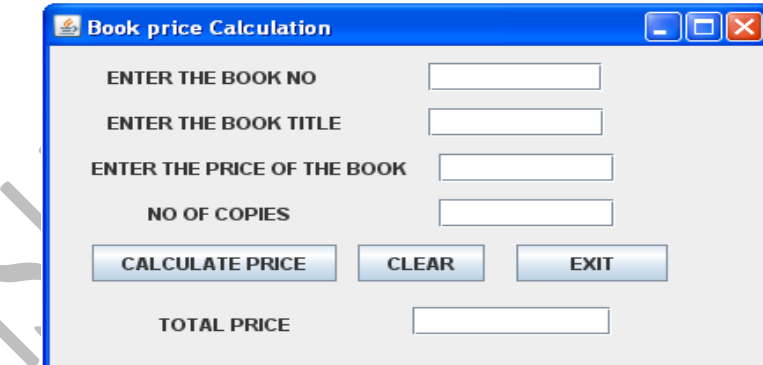

 **The list of the controls for the above form is as follows :**

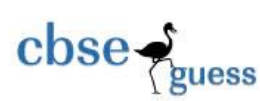

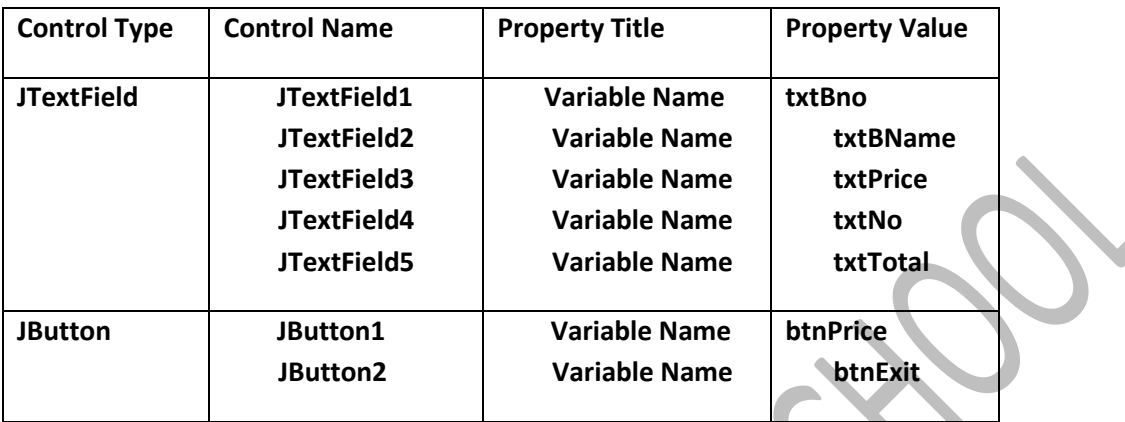

- **a). Define a Java Class Book with required specification.**
- **b). Write the code for calculation price buttons click event procedure to operate the class Book's Method.**
- **c). Write the code for EXIT button to exit application.**
- **ii). Define a Java class 'Tour' with the following specification: [3]**

#### **Data Members**

 **TCode INTEGER**

 **No\_of\_Adults INTEGER**

 **No\_of\_Kids INTEGER**

 **kilometers INTEGER**

 **Total\_Fare Float**

 **A function AssignFare() which calculates and assigns the value of the data member Total\_Fare as follows :**

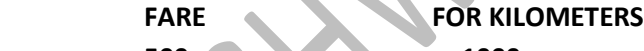

 **500 >=1000**

 **300 <1000 & >=500**

 **200 <500**

 **For each Kid the above fare will be 50% of the Fare mentioned in the above table.**

 **For example:**

 **if Kilometers is 850, No\_of\_Adults =2 and No\_of\_Kids =3**

 **then Total\_Fare should be calculated as :**

 **No\_of\_Adults\*300 + No\_of\_Kids\*150**

 **i.e. 2\*300 + 3\*150 = 1050**

**a). A function EnterTour() to input the values of the data members TCode, No\_of\_Adults,**

**----------------------------------------------------------------------------------------------------**

**CBSE Sample Papers | CBSE Guess Papers | CBSE Practice Papers | Important Questions | CBSE PSA | CBSE OTBA | Proficiency Test | 10 Years Question Bank |** CBSE Guide **| CBSE Syllabus | Indian Tutors | Teacher' Jobs CBSE eBooks | Schools | Alumni | CBSE Results | CBSE Datesheet | CBSE News**

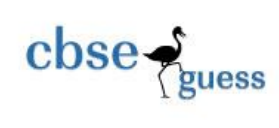

 **No\_of\_Kids, and Kilometers, and invoke the AssignFare() Function. b). A function ShowFare() which displays the total fare for the tour.**

**The following is the screen used to declare class to calculate Fare :**

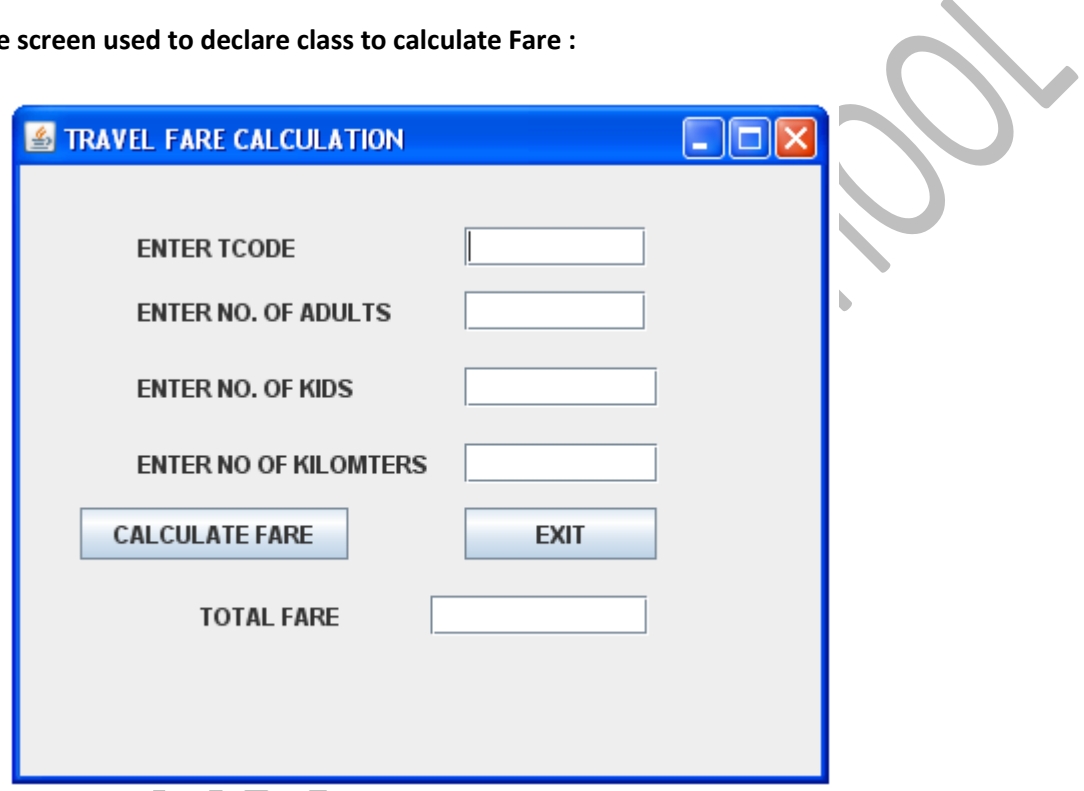

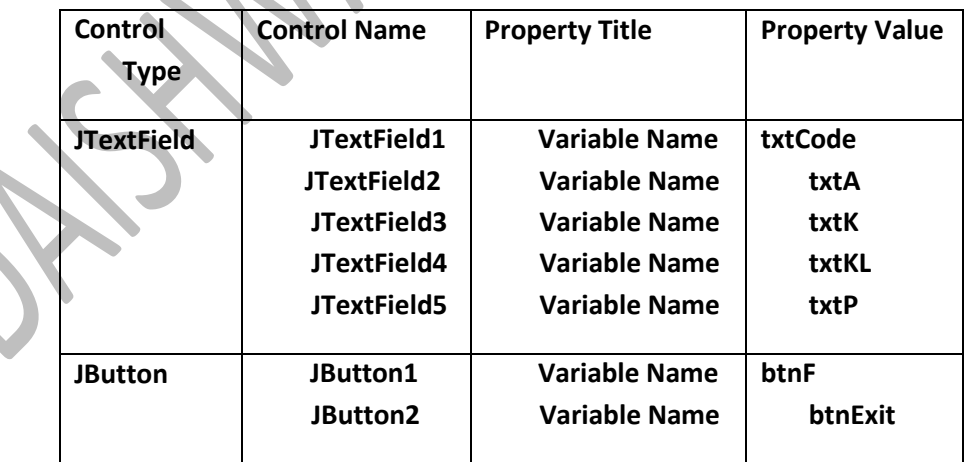

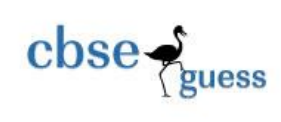

**Define a class Tour with required specification.**

- **b). write the code for Calculate Fare buttons click event procedure to operate the class Tour' Method.**
- **c). Write the code for EXIT button to exit application.**
- **iii). Read the following case study and answer the questions that follow : [3]**

**AVON Tools has computerized its billing. The following is the data entry screen in NetBeans IDE used by them :**

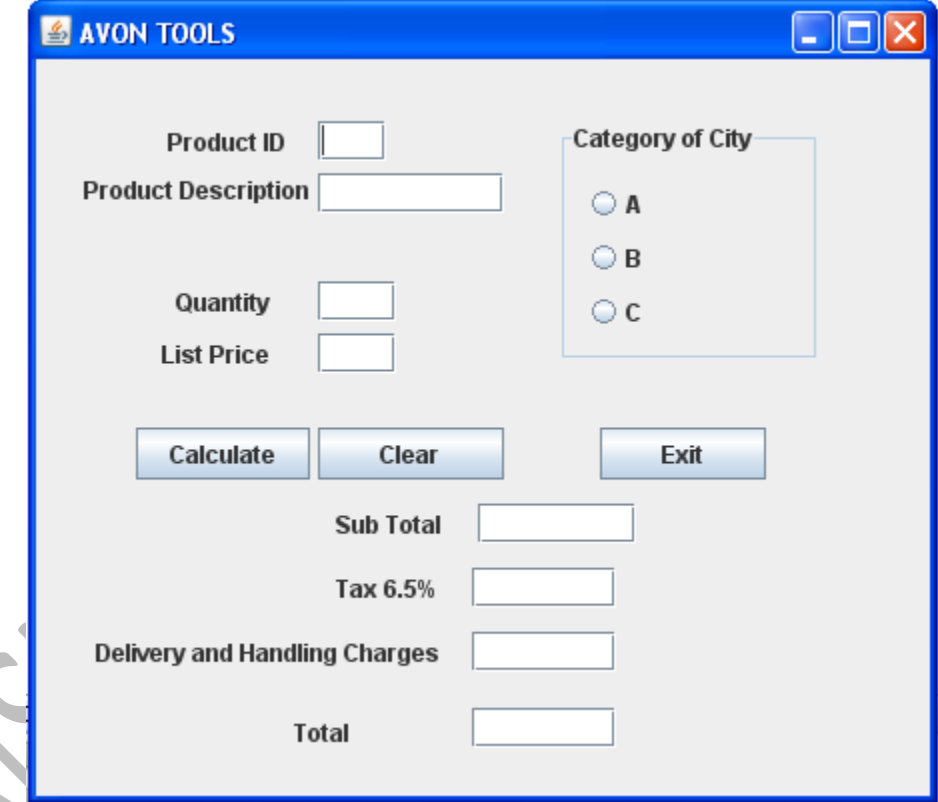

**The list of controls for the above form is as follows :**

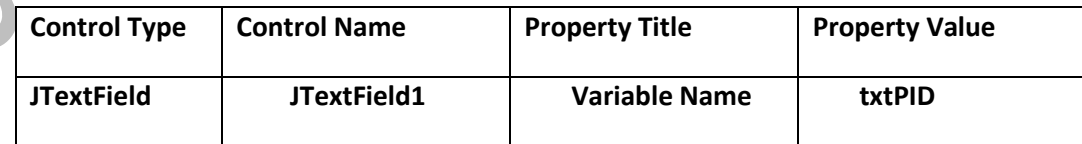

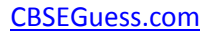

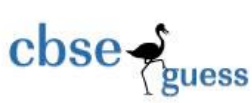

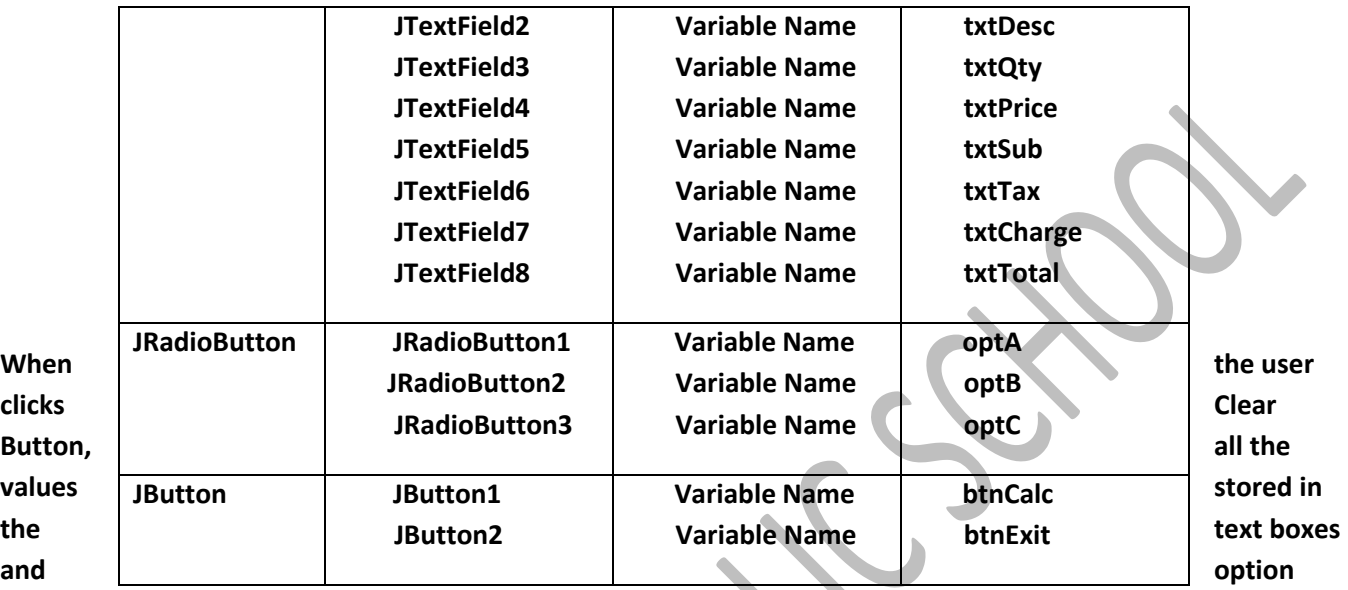

**button should be cleared and set the category of the city as A.**

**When the command button with caption "Calculate" (cmdCalculate) is clicked, subtotal, tax (6.50% of subtotal), delivery and handling charges and Total Amount are computed and displayed.**

**The criterion of calculation of Delivery and handling charges is as given below:**

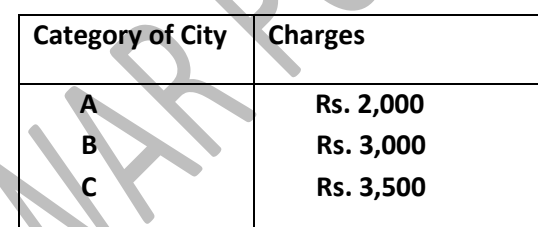

**Sub total is calculated by multiplying Quantity price.**

**Tax is calculated as 6.50% of Sub Total.**

**Total is calculated as the sum of sub total, tax, delivery and handling charges.**

**c). write the code for Exit Button to close the application.**

**6) . i). Write a program to implement Fibonacci Series (i.e. sum of previous number is the next [2] number). e.g. ( 1 1 2 3 5 8 13 ……… ) store the resulted series in the JTextArea1. The following is the screen used to find Fibonacci Series.**

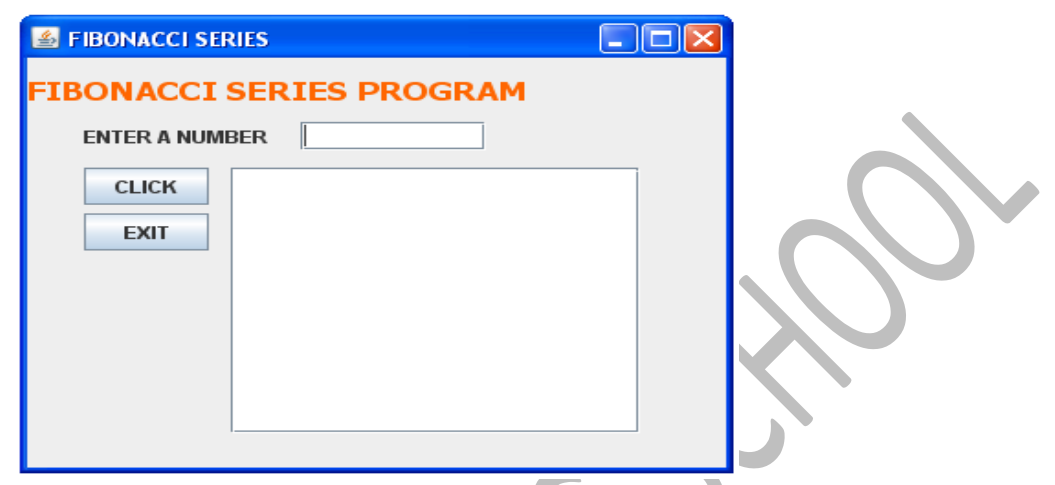

 **ii). Write a program to input any number and print them in reverse order using while statement. [2]**

 **Whereas the input number must be positive. The following is the screen used to print the reverse of a number.**

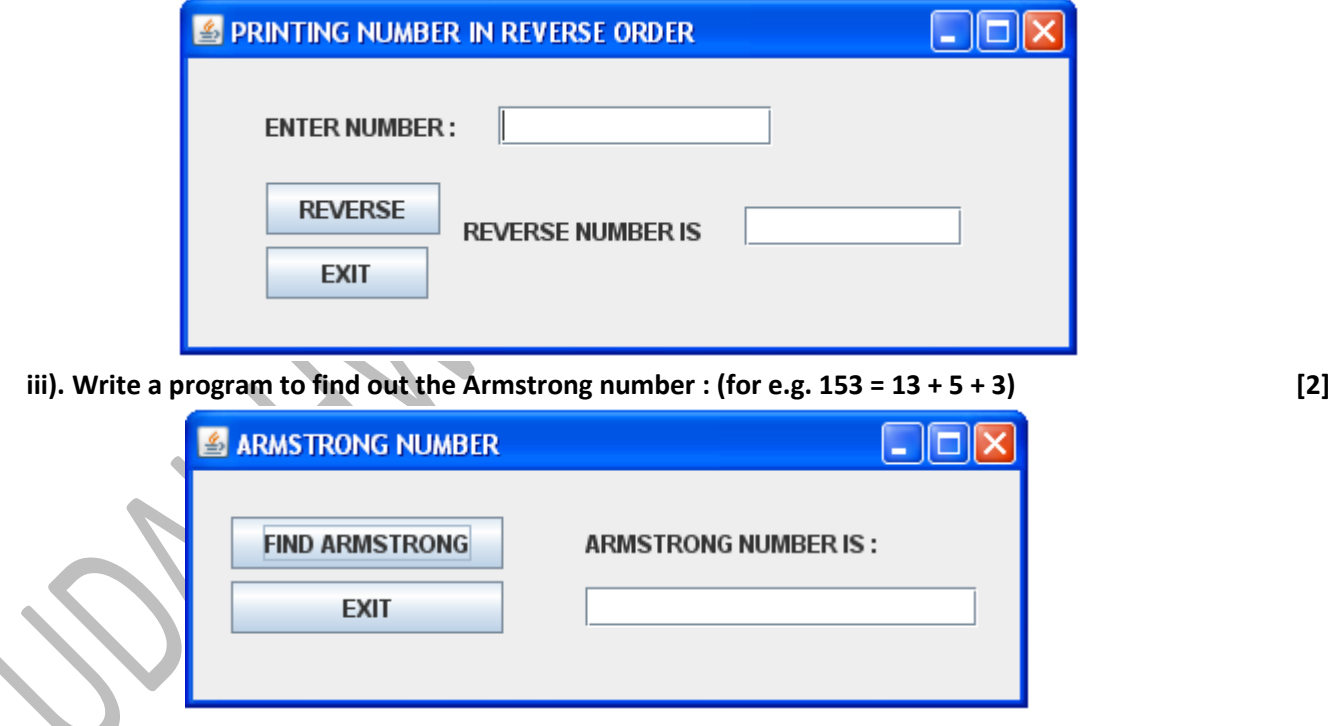

**7). i). Find out errors, if any and rewrite the code in yours answer sheet with underline the errors: [2] m=1;**

**----------------------------------------------------------------------------------------------------**

**CBSE Sample Papers | CBSE Guess Papers | CBSE Practice Papers | Important Questions | CBSE PSA | CBSE OTBA | Proficiency Test | 10 Years Question Bank |** CBSE Guide **| CBSE Syllabus | Indian Tutors | Teacher' Jobs CBSE eBooks | Schools | Alumni | CBSE Results | CBSE Datesheet | CBSE News**

```
\csc \frac{1}{2}guess
```
CBSEGuess.com

```
 n=0;
      for ( ; m + n < 19 ; ++n)
      System.out.println("Hello \n");
      m = m + 10 ;
    ii). While (ctr ! = 10) ; { [2]
      ctr = 1 ;
      sum = sum + a ;
      ctr = ctr + 1;
       }
8). i). What will be the output of the following program code :
                                                                                                    [1^{1/2}]public class Num {
      int x;
      double y;
      void init()
      {
            x=0;
            y=0;
      }
      void read( int i, double j)
      {
             x = i;
             y = j;
      }
      void display()
      {
              System.out.println("x = > " + x + "\n");
              System.out.println("y = > " + y + "\n");
     }
      public static void main(String[] args[]) {
            Num obj1=new Num();
            Num obj2=new Num();
            obj1.init();
            obj2.init();
```

```
CBSEGuess.com
```
cbse

**uess** 

```
 obj1.read(15, 11.21);
            obj1.display();
            obj2.display();
      }
  }
   ii). What will be the output of the following program code :
                                                                                                       [1^{1/2}] class Patt {
            int Calc (int U)
 {
              if ( U%2 ==0)
                   return u+10;
              else
                  return U*2;
 }
            void Pattern ( char M, int B)
            { 
                    for ( int CNT =0; CNT<B; CNT++)
                            System.out.println ( Calc (CNT) + M );
                            System.out.println();
 }
       }
          public class Hello
             public static void main ( String[] args ) {
                Patt pt=new Patt();
                pt.Pattern('*',0);
                pt.Pattern('#', 4);
                pt.Pattern('@',3);
 }
 } 
9). i). Rewrite the following 'if-else ' segment using 'switch-case' statement : [1
                                                                                                    [1^{1/2}]char code = 'A'
   if ( code = = 'A')
           System.out.println("Accountant");
```

```
cbse-
          less
```

```
if ( ( code =='C' ) || (code = = 'G'))
        System.out.println("Grade IV");
```
#### **if ( code = = 'F')**

**System.out.println("Financial Advisor.");**

ii). Rewrite the Corrected code for the following program, underline each correction (if any) :  $[1^{\bar{1}/2}]$ **void sum(int a, int b)**

```
{
                  System.out.println(a + b);
 }
   private void jButton1ActionPeformed(java.awt.Event.actionEvent evt)
           {
                 int a, b;
                 String str = JOptionPane.showInputDialog("Enter the value of N");
                 String a = Integer.parseInt(str);
                 str= JOptionPane.showInputDialog("Enter the value of N");
                  b=Integer.parseInt(str);
                 int s = sum(a, b);
                  System.out.println(s);
```
**}**

## **Section**

**Q10. Write the answer of the following questions:**

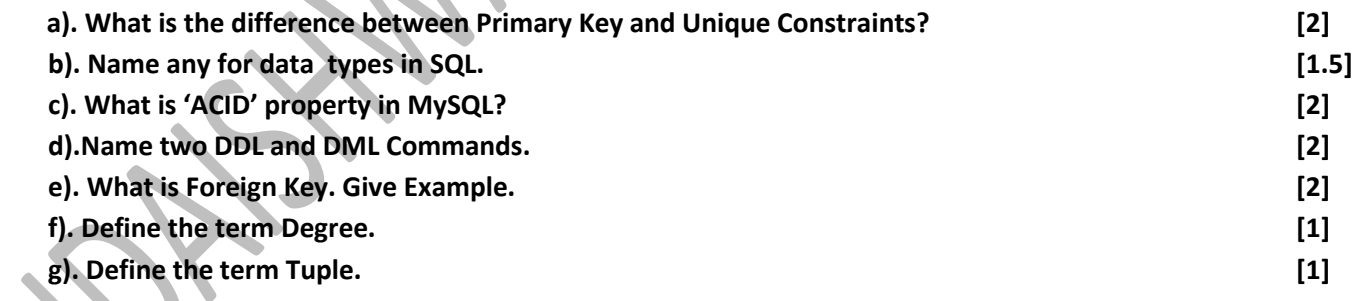

**----------------------------------------------------------------------------------------------------**

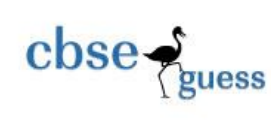

### **Q11. a). Write a SQL Command to create table 'MEMBER' with following details : [1]**

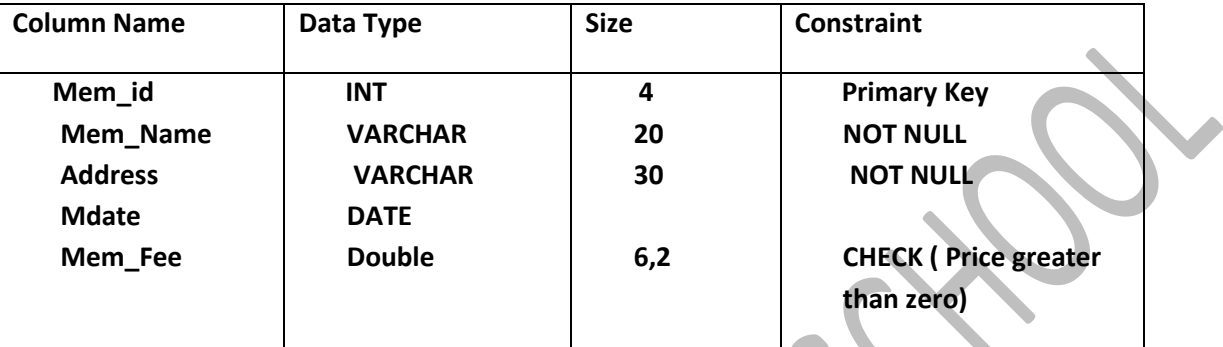

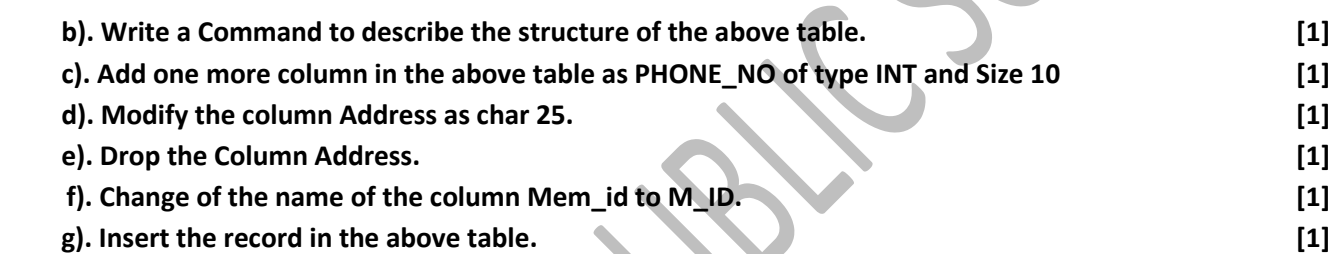

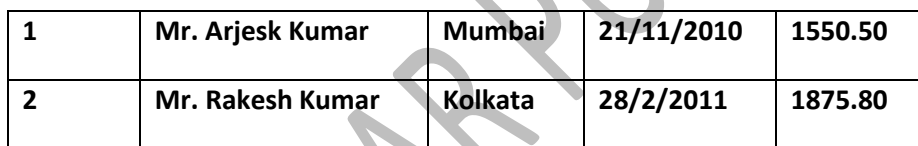

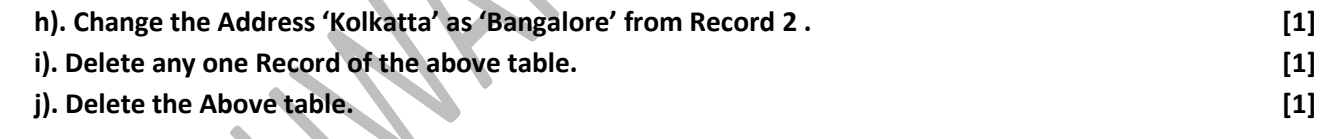

**Q12. Write the resulting output of the following: [1 x 0.5 = 3.5]**

**a). SELECT FLOOR (344.98)+CEIL(9876.89)**

**b). SELECT SUBSTR('ABS Public School', 1,3);**

**c). SELECT UPPER('ABS Public School');**

- **d). SELECT 200+SQRT(144);|**
- **e). SELECT MOD(ROUND(125.60, 1), 5);**
- **f). SELECT MID('INFORMATICS PRACTICES', 3, 8);**
- **g). SELECT LENGTH ('RAMESH SHARMA');**

**GAGAN KUMAR AGGARWAL**

**----------------------------------------------------------------------------------------------------**

**CBSE Sample Papers | CBSE Guess Papers | CBSE Practice Papers | Important Questions | CBSE PSA | CBSE OTBA | Proficiency Test | 10 Years Question Bank |** CBSE Guide **| CBSE Syllabus | Indian Tutors | Teacher' Jobs CBSE eBooks | Schools | Alumni | CBSE Results | CBSE Datesheet | CBSE News**

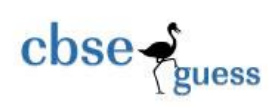

CBSEGuess.com

**Phone No. : 09758777202 EMAIL ID : gagan\_agarwal2006@hotmail.com**

**-------------------------------------------------------- ------------------------------------------------------**